## SAP ABAP table OIUCM BA TYPE TX {Business Associate Type Description}

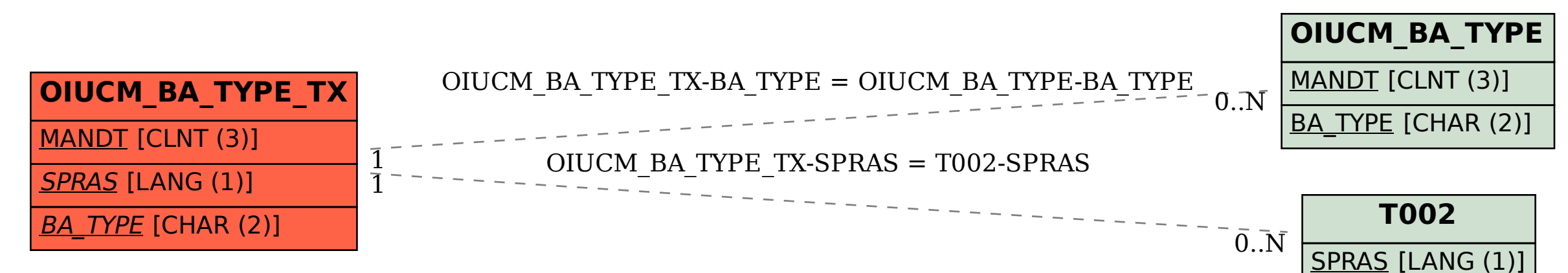